# Indexing the Ports Tree with Xapian

NYC\*BUG -- 06/05/2013

Matthew Story

Director, Axial Corps of Engineers

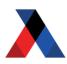

 Programming since 1998, professionally since 2005, with Python since 2008.

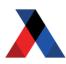

- Programming since 1998, professionally since 2005, with Python since 2008.
- B.A. Philosophy, University of Chicago

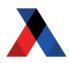

- Programming since 1998, professionally since 2005, with Python since 2008.
- B.A. Philosophy, University of Chicago
- Head Engineering at Axial since 2012.

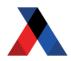

- Programming since 1998, professionally since 2005, with Python since 2008.
- B.A. Philosophy, University of Chicago
- Head Engineering at Axial since 2012.
- Strong bias towards UNIX
  - FreeBSD contributions (xargs, find, libc)
  - File-System is my storage backend of choice
  - Write A LOT of CLI programs/filters
  - Write A LOT of network daemons (HTTP, TCP and UDP based).

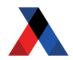

- Programming since 1998, professionally since 2005, with Python since 2008.
- B.A. Philosophy, University of Chicago
- Head Engineering at Axial since 2012.
- Strong bias towards UNIX
  - FreeBSD contributions (xargs, find, libc)
  - File-System is my storage backend of choice
  - Write A LOT of CLI programs/filters
  - Write A LOT of network daemons (HTTP, TCP and UDP based).
- I Collect Beer and Vinyl

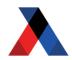

What is Xapian?

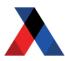

- What is Xapian?
- The Database
  - WritableDatabase
  - Database

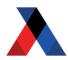

- What is Xapian?
- The Database
  - WritableDatabase
  - Database
- Intro to terms
  - Indexing
  - Stemming
  - XPREFIX terms

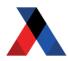

- What is Xapian?
- The Database
  - WritableDatabase
  - Database
- Intro to terms
  - Indexing
  - Stemming
  - XPREFIX terms
- Intro to Querying
  - Querying terms
  - Query Parser

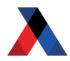

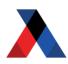

- Written in C++
  - Available via ports (databases/xapian-core)

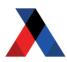

- Written in C++
  - Available via ports (databases/xapian-core)
- Open Source
  - license: GPL v.2 (NB: not GPL 3, yay!)
  - xapian.org/download

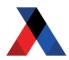

- Written in C++
  - Available via ports (databases/xapian-core)
- Open Source
  - license: GPL v.2 (NB: not GPL 3, yay!)
  - xapian.org/download
- Actively developed
  - current stable version: 1.2.15 (released: 4/16/2013)

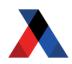

- Written in C++
  - Available via ports (databases/xapian-core)
- Open Source
  - license: GPL v.2 (NB: not GPL 3, yay!)
  - xapian.org/download
- Actively developed
  - current stable version: 1.2.15 (released: 4/16/2013)
- Python bindings via SWIG
  - source: http://xapian.org/docs/bindings/
  - ports: databases/xapian-bindings

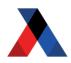

A Search Engine Appliance

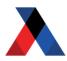

A Search Engine Appliance

Not a server (like SOLR/ElasticSearch)

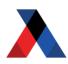

#### A Search Engine Appliance

- Not a server (like SOLR/ElasticSearch)
- Limited Replication Support

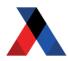

#### A Search Engine Appliance

- Not a server (like SOLR/ElasticSearch)
- Limited Replication Support
- More flexibility / Programmable Interface
  - Xapian::MatchDecider
  - Xapian::MatchSpy
  - Weight (custom weighting schemes)

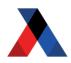

Written in Java

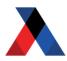

Written in Java

Extremely small footprint (~30MB all-in)

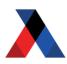

#### Written in Java

- Extremely small footprint (~30MB all-in)
- No non-base dependencies for xapian-core
  - O B-deps/R-deps:

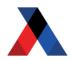

#### Written in Java

- Extremely small footprint (~30MB all-in)
- No non-base dependencies for xapian-core
  - O B-deps/R-deps:
- Very few dependencies for xapian-bindings
  - B-deps/R-deps: gettext-0.18.1.1\_1 libexecinfo-1.1\_3 libffi-3.0.13 libiconv-1.14\_1 libxml2-2.8.0\_2 libyaml-0.1.4\_2 pkgconf-0.9.2\_1 python27-2.7.5 xapian-core-1.2.15,1

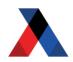

#### Making a DB is easy ...

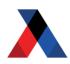

## A Xapian Database is just a directory ...

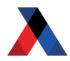

#### Things to know about the chert DB

- Single Writer / Multiple Reader
  - flintlock file used with flock(2)

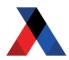

#### Things to know about the chert DB

- Single Writer / Multiple Reader
  - flintlock file used with flock(2)
- WritableDatabase is NOT threadsafe
  - kludge warning: exec(2) to hold lock
  - Xapian::Database is threadsafe

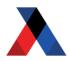

#### Things to know about the chert DB

- Single Writer / Multiple Reader
  - flintlock file used with flock(2)
- WritableDatabase is NOT threadsafe
  - kludge warning: exec(2) to hold lock
  - Xapian::Database is threadsafe
- Database must be re-opened after modifications.
  - will raise DatabaseModified error

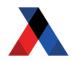

# Indexing

Indexing:

Parsing a block of text for individual keywords.

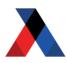

# Indexing

## Indexing:

Parsing a block of text for individual keywords.

#### Example:

Text: Xapian is Open Source

Terms: [ 'xapian', 'is', 'open', 'source' ]

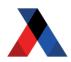

## **Stemming**

## Stemming:

Reducing inflected or derived words to their root.

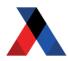

## **Stemming**

## Stemming:

Reducing inflected or derived words to their root.

#### Example:

Query: probable

Matches: probabilistic, probability

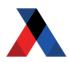

## **Indexing and Stemming**

Xapian provides an indexer with stemming support:

```
import xapian as _x
# set up an indexer with english stemming
indexer = _x.TermGenerator()
indexer.set_stemmer(_x.Stem("english"))
x_doc = _x.Document()
index.set_document(x_doc)
index.index text('Xapian is Open Source')
```

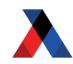

#### **Term Prefixes**

All indexed terms are lowercase. This allows us to use uppercase prefixes to define different dimensions/facets:

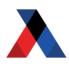

#### **Term Prefix Convention**

Some terms have meaning by convention:

A -- Author

Q -- ID

S -- Title

- - -

http://xapian.org/docs/omega/termprefixes.html

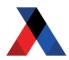

#### X-Prefixes

'X' is reserved by convention for custom termprefixes, so you don't collide with once and future prefixes:

```
# add the maintainer as an X prefix
x_doc.add_term('XMAINTmatt@axial.net')
```

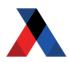

## **Indexing Demo**

To play the demo, clone the <u>portsdemo</u> repo, and follow the <u>portindex example</u>.

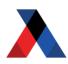

# Querying

Xapian uses the Query object to build individual queries:

```
import xapian as _x
# Query all ports with manint matt.story
x_query = _x.Query.add_term(
    'XMAINTmatt.story@axial.net')
```

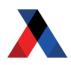

## **Compound Queries**

Xapian uses the same object to combine multiple queries:

```
joined_query = _x.Query(
    _x.Query.OP_AND, x_query, x_query2)
```

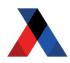

## **Parsing Queries**

To stem a Query string, and support Googlestyle advanced searching, xapian provides the QueryParser class:

```
qp = _x.QueryParser()
stemmer = _x.Stem("english")
qp.set_stemmer(stemmer)
qp.set_database(x_db)
qp.add_prefix('maintainer', 'XMAINT')
x_query2 = qp.parse_query(
    '(bash OR ksh) AND maintainer:obrien*',
    0, prefix)
```

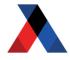

## **Query Demo**

To play the demo, clone the <u>portsdemo</u> repo, and follow the <u>portsearch instructions</u>.

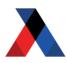

# **Thanks**

matt.story@axial.net github.com/matthewstory

Axial Corps of Engineers www.axial.net/about/careers github.com/axialmarket axialcorps.wordpress.com

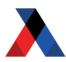